Revisão: 001

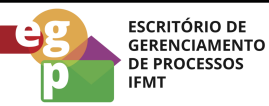

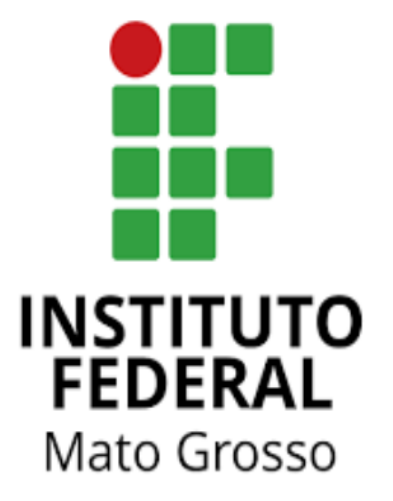

# Manual de Procedimentos da Assistência Estudantil

# **Requerer Auxílio para Tecnologias Assistivas**

Revisão: 001

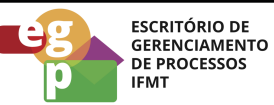

# **SUMÁRIO**

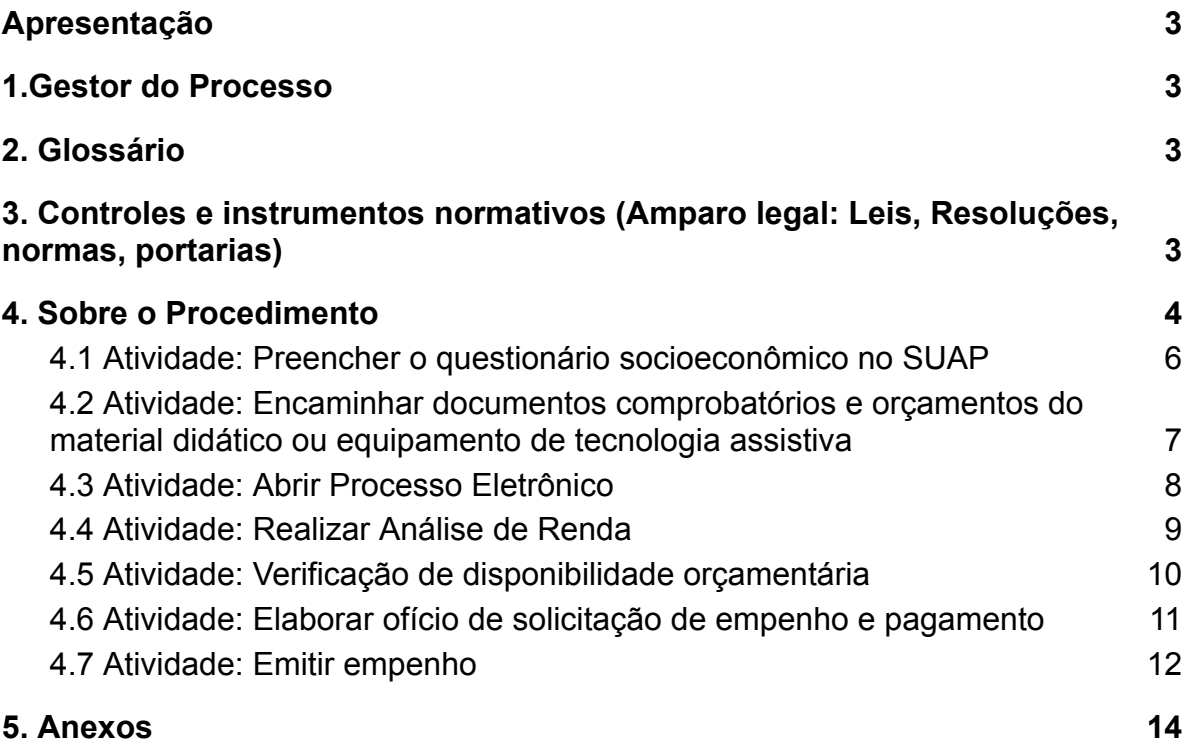

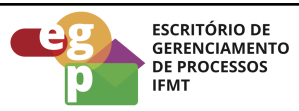

#### <span id="page-2-0"></span>**Apresentação**

Conforme o Regulamento da Política de Assistência Estudantil do IFMT (Resolução CONSUP nº 90/2022): "Auxílio é um repasse financeiro para atendimento de necessidades básicas que contribuam para a permanência, êxito e conclusão de cursos, sem a necessidade da contrapartida de plano de trabalho".

O Auxílio para Tecnologias Assistivas é um repasse financeiro para aquisição de material didático e equipamentos de tecnologias assistivas a estudantes com deficiência.

## <span id="page-2-1"></span>**1.Gestor do Processo**

<span id="page-2-2"></span>Diretoria Sistêmica de Assistência Estudantil, Inclusão e Diversidades (DSAEstudantil)

#### **2. Glossário**

**DSAEstudantil**: Diretoria Sistêmica de Assistência Estudantil, Inclusão e Diversidades **CAES**: Coordenação de Assistência Estudantil e Inclusão **CLPAE**: Comissão Local Permanente de Assistência Estudantil **SUAP**: Sistema Unificado de Administração Pública

<span id="page-2-3"></span>**3. Controles e instrumentos normativos (Amparo legal: Leis, Resoluções, normas, portarias)**

- **● [Decreto](http://www.planalto.gov.br/ccivil_03/_ato2007-2010/2010/decreto/d7234.htm) nº 7.234 de 19 de julho de 2010**. Dispõe sobre o Programa Nacional de Assistência Estudantil - PNAES
- **● Resolução nº 89/2022 - [RTR-CONSUP/RTR/IFMT,](https://ifmt.edu.br/media/filer_public/9e/9c/9e9ce288-87e3-4cac-9624-022d3bf333e1/resolucao_892022__politica_de_assistencia_estudantil_ifmt_com_anexo.pdf) DE 16 de setembro de 2022.** Aprova a Política de Assistência Estudantil do Instituto Federal de Educação, Ciência e Tecnologia de Mato Grosso.
- **● Resolução nº 90/2022 - [RTR-CONSUP/RTR/IFMT,](https://ifmt.edu.br/media/filer_public/f8/48/f848f5c9-1436-42a6-aa99-e5630e97832d/resolucao_902022_regulamento_da_politica_de_assistencia_estudantil_no_ambito_do_ifmt_com_anexo.pdf) DE 16 de setembro de 2022.** Aprova o Regulamento da Política de Assistência Estudantil do Instituto Federal de Educação, Ciência e Tecnologia de Mato Grosso.

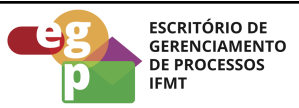

## **Resolução nº 88/2022 - [RTR-CONSUP/RTR/IFMT,](https://ifmt.edu.br/media/filer_public/2f/3b/2f3bedc1-3702-4f27-ba18-801384d2ed01/resolucao_882022_aprovar_a_politica_de_educacao_inclusiva_para_estudantes_com_deficiencia_e_ou_necessidades_educacionais_especificas_no_ambito_do_ifmt.pdf) de 16 de setembro de 2022.**

Aprova a Política de Educação Inclusiva para Estudantes com Deficiência e/ou Necessidades Educacionais Específicas no âmbito do Instituto Federal de Educação, Ciência e Tecnologia de Mato Grosso.

<span id="page-3-0"></span>**4. Sobre o Procedimento**

Manual de Procedimentos: **Requerer Auxílio para Tecnologias Assistivas**

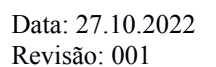

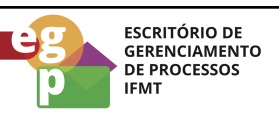

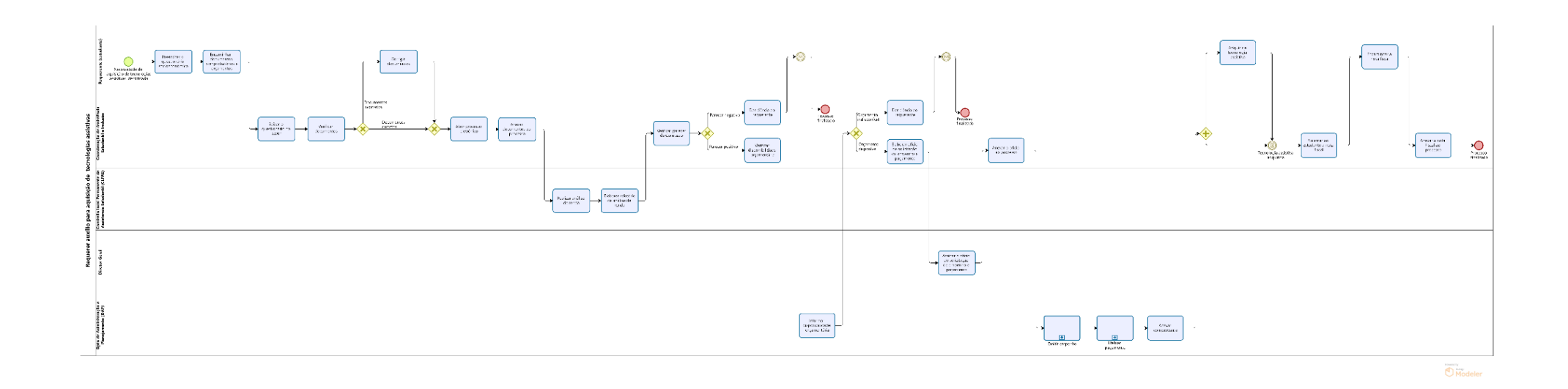

**OBS.** Ao clicar na imagem abrirá um link web para melhor visualização do fluxo do processo.

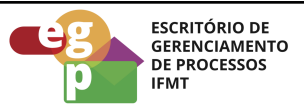

## <span id="page-5-0"></span>**4.1 Atividade: Preencher o questionário socioeconômico no SUAP**

#### **Objetivo da atividade**

Realizar a caracterização socioeconômica do estudante requerente.

O questionário socioeconômico é o instrumento técnico-operativo pelo qual se realiza a análise de renda dos estudantes pela Coordenação de Assistência Estudantil e Inclusão (CAES) e pela Comissão Local Permanente de Assistência Estudantil (CLPAE).

#### **Responsável**

Requerente (estudante)

#### **Entradas (Inputs, insumos) para atividade:**

● Necessidade de Aquisição de material didático e equipamento de Tecnologia Assistiva identificada.

#### **Descrição das tarefas**

- 1. Acessar o sistema [SUAP-IFMT;](https://suap.ifmt.edu.br/)
- 2. Colocar a matrícula e a senha cadastrada pelo estudante;
- 3. Clicar na ABA " Atividades Estudantis"
- 4. Preencher o questionário socioeconômico conforme instruções neste [link;](https://docs.google.com/document/d/1T-ZX7GnwN2jKNr65Bf-l5RV2cQs785zq/edit)

# <span id="page-5-1"></span>**4.2 Atividade: Encaminhar documentos comprobatórios e orçamentos do material didático ou equipamento de tecnologia assistiva**

## **Objetivo da atividade**

Comprovar a situação socioeconômica do estudante requerente e apresentar o valor de mercado do material didático ou equipamento de tecnologia assistiva a ser adquirido.

## **Responsável**

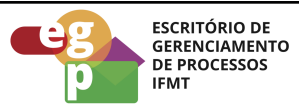

#### Requerente (estudante)

#### **Entradas (Inputs, insumos) para atividade:**

● Questionário socioeconômico preenchido no SUAP.

#### **Descrição das tarefas**

1. Encaminhar no e-mail institucional da Coordenação de Assistência Estudantil e Inclusão (CAES) as cópias digitais, em formato PDF, e arquivo único dos seguintes documentos:

#### **1.1 Do estudante:**

- a. Cópia em PDF do cartão ou contrato bancário ou extrato onde constam os dados da conta do estudante;
- b. Cópia Digital do CPF;
- c. Laudo médico ou equivalente que comprove a necessidade do material didático ou equipamento de tecnologia assistiva;
- d. 03 (três) orçamentos do material didático ou equipamento de tecnologia assistiva a ser adquirido;
- e. Declaração de pessoa desempregada (Anexo II) ou documentos conforme a situação de enquadramento abaixo:
- f. Para Trabalhadores formais: Holerite do último mês ou carteira de trabalho ou declaração de rendimento (Anexo I);
- g. Para Trabalhadores Informais: Declaração de Trabalhador/a Informal (Anexo  $III$ );
- h. Para Trabalhadores Autônomo, Comerciante, Rural: Declaração de Trabalhador (a) Autônomo, Comerciante, Rural (Anexo IV);

## **1.2 Dos membros da família, maiores de 14 anos:**

a. Declaração de pessoa desempregada (Anexo II) ou documentos conforme a situação de enquadramento abaixo:

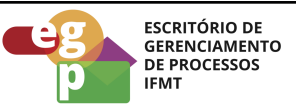

- b. Para Trabalhadores formais: Holerite do último mês ou carteira de trabalho ou declaração de rendimento (Anexo I);
- c. Para Trabalhadores Informais: Declaração de Trabalhador/a Informal (Anexo  $III$ );
- d. Para Trabalhadores Autônomo, Comerciante, Rural: Declaração de Trabalhador (a) Autônomo, Comerciante, Rural (Anexo IV);

## <span id="page-7-0"></span>**4.3 Atividade: Abrir Processo Eletrônico**

#### **Objetivo da Atividade**

Iniciar a formalização do Processo Eletrônico e gerar número de protocolo no SUAP.

#### **Responsável**

Coordenação de Assistência Estudantil e Inclusão (Campus)

#### **Entradas (Inputs, insumos) para atividade:**

- Necessidade de Aquisição de de material didático e equipamento de Tecnologia Assistiva identificada;
- Questionário socioeconômico preenchido no SUAP;
- Documentação comprobatória da situação socioeconômica (cópia digital do CPF; cópia digital do comprovante de conta bancária; holerite ou declarações);
- Laudo médico ou equivalente comprobatório da necessidade do material didático ou equipamento de tecnologia assistiva;
- 03 (três) orçamentos do material didático ou equipamento de tecnologia assistiva a ser adquirido;

## **Descrição das tarefas**

- 1. Baixar o questionário socioeconômico preenchido no SUAP na ABA "Atividades Estudantis";
- 2. Verificar documentos comprobatórios recebidos do estudante, solicitar correções conforme a necessidade;

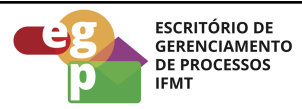

- 3. Verificar orçamentos recebidos;
- 4. Abrir processo eletrônico:
	- Acessar o [SUAP/Processo](https://suap.ifmt.edu.br/admin/login/?next=/admin/processo_eletronico/processo/%3Fopcao%3D1) Eletrônico:
	- Clicar em Documentos/processos;
	- Processos Eletrônicos:
	- Adicionar processo eletrônico;
	- Tipo de processo: Assistência Estudantil: Auxílio para Tecnologias Assistivas
	- Assunto: Requerer Auxílio para Tecnologias Assistivas
	- Nível de acesso: Sigiloso
- 5. Anexar o Questionário Socioeconômico e os documentos comprobatórios ao processo;

#### <span id="page-8-0"></span>**4.4 Atividade: Realizar Análise de Renda**

#### **Objetivo da atividade**

Realizar a Análise de Renda (anexo V) para a concessão de Auxílio para Tecnologias Assistivas.

Conforme a Resolução Consup IFMT nº 90/2022, a representação discente que compõe esta comissão não participa da análise de renda.

#### **Responsável**

Comissão Local Permanente de Assistência Estudantil (CLPAE)

#### **Entradas (Inputs, insumos) para atividade:**

- Necessidade de Aquisição de equipamento de Tecnologia Assistiva identificada;
- Questionário socioeconômico preenchido no SUAP;
- Documentação comprobatória da situação socioeconômica (cópia digital do CPF; cópia digital do comprovante de conta bancária; holerite, carteira de trabalho ou declarações);
- Laudo médico ou equivalente comprobatório da necessidade do material didático ou equipamento de tecnologia assistiva;

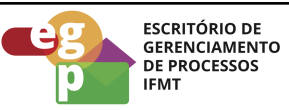

● 03 (três) orçamentos do material didático ou equipamento de tecnologia assistiva a ser adquirido;

## **Descrição das tarefas**

- 1. Analisar os documentos para verificar a necessidade do estudante requerente do Auxílio para Tecnologias Assistivas;
- 2. Definir o Instrumental mais adequado (entrevista, visita domiciliar, análise documental) para coletar informações que subsidiem o Relatório de Análise de Renda (anexo V);
- 3. Elaborar o Relatório de Análise de Renda (Anexo V) com a indicação do valor a ser pago ao estudante, tendo como referência o orçamento de menor preço;
- 4. Tramitar o processo para a CAES.

# <span id="page-9-0"></span>**4.5 Atividade: Verificação de disponibilidade orçamentária**

## **Objetivo da atividade**

Solicitar ao Departamento de Administração e Planejamento (DAP) a declaração de disponibilidade orçamentária via despacho no SUAP.

## **Responsável**

Coordenação de Assistência Estudantil e Inclusão (CAES)

## **Entradas (Inputs, insumos) para atividade:**

- Necessidade de Aquisição de equipamento de Tecnologia Assistiva identificada;
- Questionário socioeconômico preenchido no SUAP;
- Documentação comprobatória da situação socioeconômica (cópia digital do CPF; cópia digital do comprovante de conta bancária; holerite, carteira de trabalho ou declarações);
- Laudo médico ou equivalente comprobatório da necessidade do material didático ou equipamento de tecnologia assistiva;
- 03 (três) orçamentos do material didático ou equipamento de tecnologia assistiva a ser adquirido;

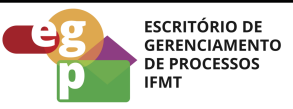

● Relatório de Análise de Renda com parecer da Comissão Local Permanente de Assistência Estudantil (CLPAE) com a informação do valor a ser empenhado em favor do estudante ( documento eletrônico conforme anexo V)

#### **Descrição das Atividades**

- 1. O Departamento de Administração e Planejamento (DAP) analisa o valor indicado pela CLPAE e informa via despacho no SUAP a disponibilidade de orçamento para execução da concessão do Auxílio Emergencial;
- 2. O DAP tramita o processo para a CAES.

#### <span id="page-10-0"></span>**4.6 Atividade: Elaborar ofício de solicitação de empenho e pagamento**

#### **Objetivo da atividade**

Formalizar o pedido de empenho e pagamento do Auxílio para Tecnologias Assistivas

#### **Responsável**

Coordenação de Assistência Estudantil e Inclusão (CAES)

#### **Entradas (Inputs, insumos) para atividade:**

- Necessidade de Aquisição de equipamento de Tecnologia Assistiva identificada;
- Questionário socioeconômico preenchido no SUAP;
- Documentação comprobatória da situação socioeconômica (cópia digital do CPF; cópia digital do comprovante de conta bancária; holerite, carteira de trabalho ou declarações);
- Laudo médico ou equivalente comprobatório da necessidade do material didático ou equipamento de tecnologia assistiva;
- 03 (três) orçamentos do material didático ou equipamento de tecnologia assistiva a ser adquirido;
- Relatório de Análise de Renda com parecer da Comissão Local Permanente de Assistência Estudantil (CLPAE) com a informação do valor a ser empenhado em favor do estudante.

#### **Descrição das tarefas**

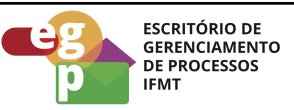

- 1. Elaborar ofício de solicitação de empenho e pagamento (documento eletrônico conforme anexo V);
- 2. O Coordenador(a) deve assinar eletronicamente o ofício no SUAP e realizar solicitação de assinatura do Diretor Geral no mesmo documento;
- 3. Anexar o ofício ao processo e encaminhar ao Departamento de Administração e Planejamento (DAP) para emissão de nota de empenho e liquidação da parcela única. ( documento eletrônico conforme anexo VI).

## <span id="page-11-0"></span>**4.7 Atividade: Emitir empenho**

## **Objetivo da atividade**

Emitir Nota de Empenho e liquidação do valor em favor do estudante requerente.

#### **Responsável**

Departamento de Administração e Planejamento (DAP)

## **Entradas (Inputs, insumos) para atividade:**

- Necessidade de Aquisição de equipamento de Tecnologia Assistiva identificada;
- Questionário socioeconômico preenchido no SUAP;
- Documentação comprobatória da situação socioeconômica (cópia digital do CPF; cópia digital do comprovante de conta bancária; holerite, carteira de trabalho ou declarações);
- Laudo médico ou equivalente comprobatório da necessidade do material didático ou equipamento de tecnologia assistiva;
- 03 (três) orçamentos do material didático ou equipamento de tecnologia assistiva a ser adquirido;
- Relatório de Análise de Renda com parecer da Comissão Local Permanente de Assistência Estudantil (CLPAE) com a informação do valor a ser empenhado em favor do estudante;
- Ofício de solicitação de empenho e pagamento com assinatura da CAES e da Direção-Geral.

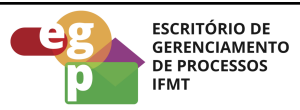

## **Descrição das tarefas**

- 1. Emitir Nota de Empenho;
- 2. Efetuar o pagamento;
- 3. Anexar o Comprovante de Pagamento de Bolsa;
- 4. Tramitar o processo para a Coordenação de Assistência Estudantil e Inclusão (CAES).

**Obs.** Após a aquisição da tecnologia assistiva pelo estudante, a Coordenação de Assistência Estudantil solicita a nota fiscal e anexa ao processo para prestação de contas.

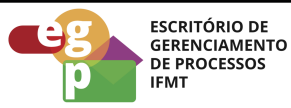

<span id="page-13-0"></span>**5. Anexos**

#### **Anexo I**

# **DECLARAÇÃO DE RENDIMENTO**

Eu, \_\_\_\_\_\_\_\_\_\_\_\_\_\_\_\_\_\_\_\_\_\_\_\_\_\_\_\_\_\_\_\_\_\_\_\_\_\_\_\_\_\_\_\_\_\_\_\_\_\_\_\_\_\_\_\_\_,

portador/a do RG nº \_\_\_\_\_\_\_\_\_\_\_\_\_\_\_\_\_\_ e CPF nº \_\_\_\_\_\_\_\_\_\_\_\_\_\_\_\_\_\_\_\_\_\_\_\_,

declaro, para os devidos fins e sob pena da lei, que sou trabalhador/a, no ramo de de que minha renda média mensal é de R\$ \_\_\_\_\_\_\_\_.

As informações contidas nesta Declaração de Rendimento são verídicas, sendo que, tenho consciência da falta que posso vir a cometer caso infrinja o Artigo 299 do Código Penal (Falsidade Ideológica) transcrito abaixo:

*"Art. 299 – Omitir, em documento público ou particular, declaração de que dele devia constar, ou nele inserir ou fazer inserir declaração falsa ou diversa da que devia ser escrita, com fim de prejudicar direito, criar obrigação ou alterar a verdade sobre o fato juridicamente relevante."*

Cidade-MT, \_\_\_\_\_\_ de \_\_\_\_\_\_\_\_\_\_\_\_\_\_ de \_\_\_\_\_\_\_\_\_

Assinatura da/do Declarante

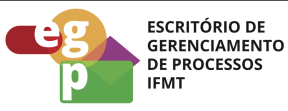

**Anexo II**

# **DECLARAÇÃO PESSOA DESEMPREGADA/O**

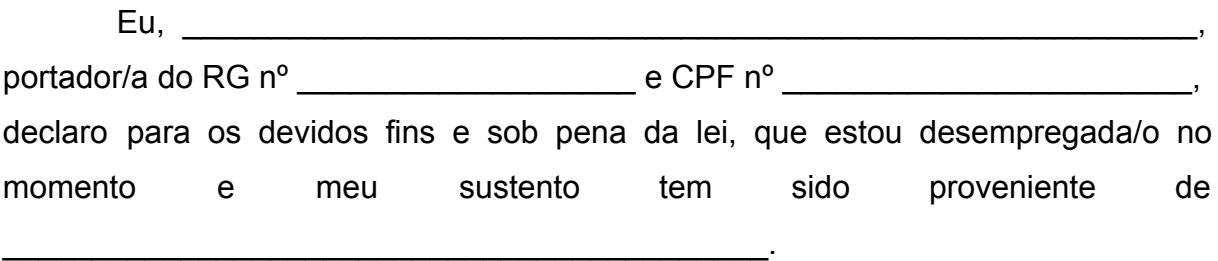

As informações contidas nesta declaração são verídicas, sendo que, tenho consciência da falta que posso vir a cometer caso infrinja o Artigo 299 do Código Penal (Falsidade Ideológica) transcrito abaixo:

*"Art. 299 – Omitir, em documento público ou particular, declaração de que dele devia constar, ou nele inserir ou fazer inserir declaração falsa ou diversa da que devia ser escrita, com fim de prejudicar direito, criar obrigação ou alterar a verdade sobre o fato juridicamente relevante."*

Cidade-MT, de de de

Assinatura do (da) Declarante

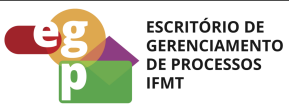

#### **Anexo III**

# **DECLARAÇÃO DE TRABALHADOR/A INFORMAL**

Eu, \_\_\_\_\_\_\_\_\_\_\_\_\_\_\_\_\_\_\_\_\_\_\_\_\_\_\_\_\_\_\_\_\_\_\_\_\_\_\_\_\_\_\_\_\_\_\_\_\_\_\_\_\_\_\_\_\_, portador/a do RG nº \_\_\_\_\_\_\_\_\_\_\_\_\_\_\_\_\_\_\_\_\_\_\_ e CPF nº \_\_\_\_\_\_\_\_\_\_\_\_\_\_\_\_\_\_\_\_\_\_\_\_\_\_\_ declaro, para os devidos fins e sob pena da lei, que sou trabalhador/a informal, no ramo de \_\_\_\_\_\_\_\_\_\_\_\_\_\_\_\_\_\_\_\_\_\_\_\_\_\_\_\_, sem vínculo empregatício e que minha renda média mensal é de R\$ \_\_\_\_\_\_\_\_\_\_\_\_\_\_\_\_.

As informações contidas nesta declaração são verídicas, sendo que, tenho consciência da falta que posso vir a cometer caso infrinja o Artigo 299 do Código Penal (Falsidade Ideológica) transcrito abaixo:

*"Art. 299 – Omitir, em documento público ou particular, declaração de que dele devia constar, ou nele inserir ou fazer inserir declaração falsa ou diversa da que devia ser escrita, com fim de prejudicar direito, criar obrigação ou alterar a verdade sobre o fato juridicamente relevante."*

Cidade-MT, \_\_\_\_\_\_ de \_\_\_\_\_\_\_\_\_\_\_\_\_\_\_ de \_\_\_\_\_\_\_\_\_

Assinatura do (da) declarante

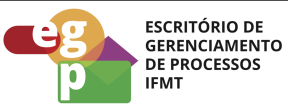

## **Anexo IV**

# **DECLARAÇÃO DE TRABALHADOR (A) AUTÔNOMA(O)/COMERCIANTE/ RURAL**

Eu, \_\_\_\_\_\_\_\_\_\_\_\_\_\_\_\_\_\_\_\_\_\_\_\_\_\_\_\_\_\_\_\_\_\_\_\_\_\_\_\_\_\_\_\_\_\_\_\_\_\_\_\_\_\_\_\_\_, portador/a do RG nº \_\_\_\_\_\_\_\_\_\_\_\_\_\_\_\_\_\_\_\_\_\_\_\_ e CPF nº \_\_\_\_\_\_\_\_\_\_\_\_\_\_\_\_\_\_\_\_\_\_\_\_\_\_,

declaro para os devidos fins e sob pena da lei, que exerço atividades como autônoma(o)/comerciante, no ramo de \_\_\_\_\_\_\_\_\_\_\_\_\_\_\_\_\_\_\_\_\_\_\_\_\_\_, sem vínculo empregatício e que minha renda média mensal é de R\$ \_\_\_\_\_\_\_\_\_\_\_\_\_\_\_\_.

As informações contidas nesta declaração são verídicas, sendo que, tenho consciência da falta que posso vir a cometer caso infrinja o Artigo 299 do Código Penal (Falsidade Ideológica) transcrito abaixo:

*"Art. 299 – Omitir, em documento público ou particular, declaração de que dele devia constar, ou nele inserir ou fazer inserir declaração falsa ou diversa da que devia ser escrita, com fim de prejudicar direito, criar obrigação ou alterar a verdade sobre o fato juridicamente relevante."*

Cuiabá - MT, \_\_\_\_\_ de \_\_\_\_\_\_\_\_\_\_\_ de \_\_\_\_\_\_\_\_

Assinatura do (da) declarante

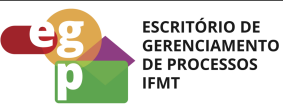

#### **Anexo V**

#### **RELATÓRIO DE ANÁLISE DE RENDA**

Estudante:

Endereço:

Telefone:

Curso:

Semestre/Ano

#### **OBJETIVO**

Fornecer subsídios materiais para a concessão de Auxílio Emergencial a estudante em condição de vulnerabilidade social.

#### **INSTRUMENTAL UTILIZADO**

( ) Entrevista com o estudante ou responsável legal;

( ) Análise do questionário socioeconômico e documentos comprobatórios da situação de renda familiar do estudante;

( ) Visita domiciliar do profissional de serviço social.

#### **RELATÓRIO**

- 1. Justificativa da solicitação do auxílio ( *ex: breve relato da necessidade educacional específica do estudante e a indicação profissional - laudo - do material didático ou equipamento de tecnologia assistiva*)
- 2. Qual a organização familiar? (número de pessoas que moram na mesma casa, indicação do provedor financeiro, indicação dos dependentes).
- 3. Qual a condição socioeconômica? (renda per capita, quais a entradas e despesas mensais para o sustento da família);
- 4. Quem acompanha o processo escolar do estudante (auxilia nos deveres de casa e no atendimento de suas dificuldades, em parceria com a escola)?
- 5. Quais as características do território onde vive o estudante? (zona urbana, zona rural, comunidade tradicional indígena ou quilombola ou região com índice relevante de violência);
- 6. Em caso de visita domiciliar, quais as expressões da questão social são observáveis no ambiente? (higiene, fome, violência, abandono, negligência)

*Atenção para não expor situações sigilosas da família e/ou fazer juízo de valor!*

**PARECER**

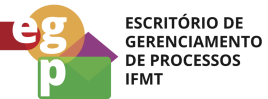

#### **Conclui-se que …..**

Diante disso, a Comissão Local Permanente de Assistência Estudantil **DEFERE** o pedido de auxílio emergencial e encaminha o processo para a Coordenação de Assistência Estudantil e Inclusão (CAES) providenciar solicitação de empenho e pagamento nos seguintes termos.

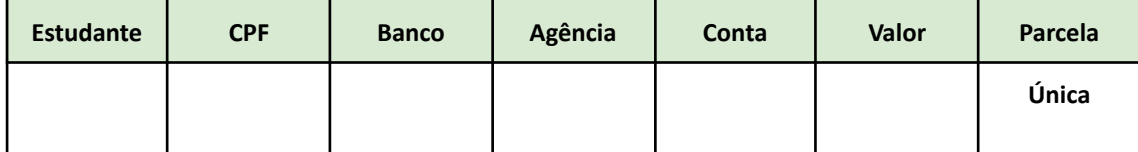

#### **NOME DO PRESIDENTE DA CLPAE**

Presidente da CLPAE

#### **NOME DO MEMBRO DA CLPAE**

Membro da CLPAE

#### **NOME DO MEMBRO DA CLPAE**

Membro da CLPAE

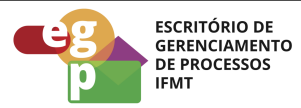

#### **Anexo VI**

#### **MODELO DE OFÍCIO DE SOLICITAÇÃO DE EMPENHO E PAGAMENTO AO ESTUDANTE**

Ofício Nº 001/2022/CAES/IFMT

Mato Grosso, 13 de dezembro de 2022.

Ao Sr. **NOME COMPLETO DO DIRETOR** Diretor de Administração e Planejamento - DAP

**Assunto:** Solicitação de Empenho e Pagamento de Auxílio para Tecnologias Assistivas

Senhor Diretor,

Considerando o Art. 6º, Inciso IX, que trata da concessão de Auxílio para Tecnologias Assistivas, nos termos da Resolução Consup IFMT nº 90/2002 que aprova o Regulamento da Política de Assistência Estudantil no IFMT;

Considerando o relatório de Análise de Renda com parecer favorável da Comissão Local Permanente de Assistência Estudantil (CLPAE);

Considerando a pesquisa de preço realizada do equipamento de tecnologia assistiva;

Considerando a disponibilidade orçamentária e a autorização da Direção Geral deste Campus, que assina este Ofício conjuntamente.

Solicitamos o que segue:

01. Realizar o **EMPENHO** de recurso da Ação Orçamentária 2994, a saber:

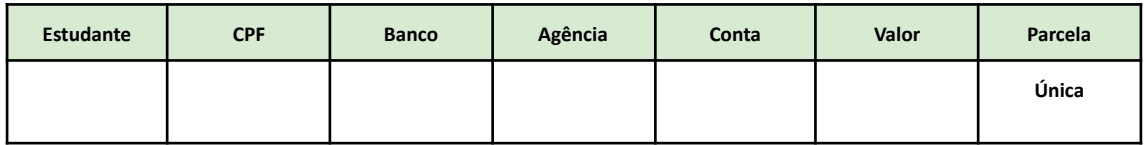

02. Realizar o **PAGAMENTO** de recurso da Ação Orçamentária 2994, a saber:

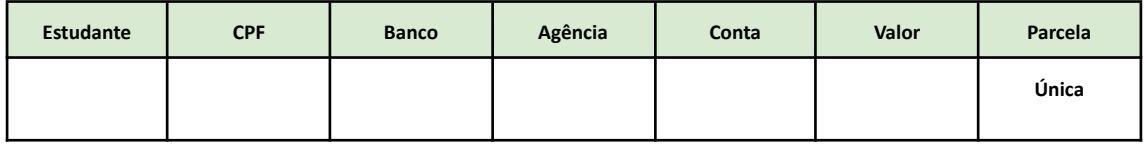

Lembramos que, por se tratar de Auxílio para Tecnologias Assistivas, para estudante com necessidade educacional específica, esta solicitação deve ter tratamento prioritário no setor de pagamentos.

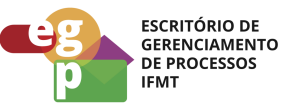

Após a execução deste pedido, tramite o processo para a Coordenação de Assistência Estudantil e Inclusão (CAES).

Atenciosamente,

**NOME DO DIRETOR-GERAL**

Diretor Geral do Campus

#### **NOME DO COORDENADOR DA CAES**

Coordenador de Assistência Estudantil e Inclusão (CAES)